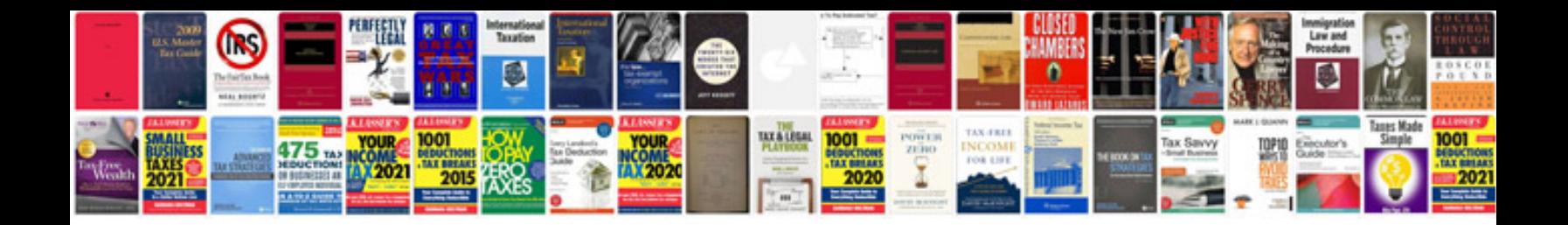

**Vw cc manual**

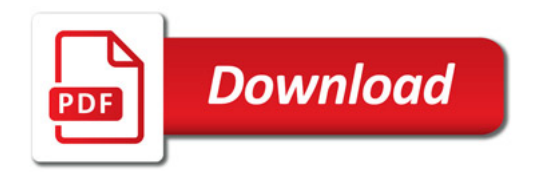

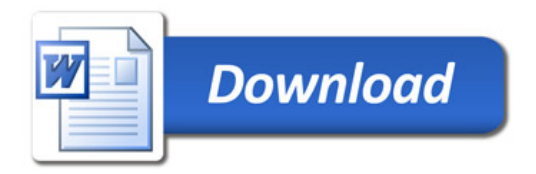